## أموزش كاربردي **Excel 2019**

بەنام خدا

مترجمان: مهندس سجاد ملکی مهندس مائده حاجىأقا محسنى

## آموزش کاربردی Excel 2019

ISBN: 978-622-6102-51-3

حق چاپ برای انتشارات آتی نگر محفوظ است. **نشانی دفتر فروش:** خیابان جمالزاده جنوبی، روبهروی کوچه رشتچی، پلاک ۱۴۴ واحد ۱ **نمابر: ۶۶۵۶۵۳۳۷** 

www.ati-negar.com  $\ast$  info@ati-negar.com

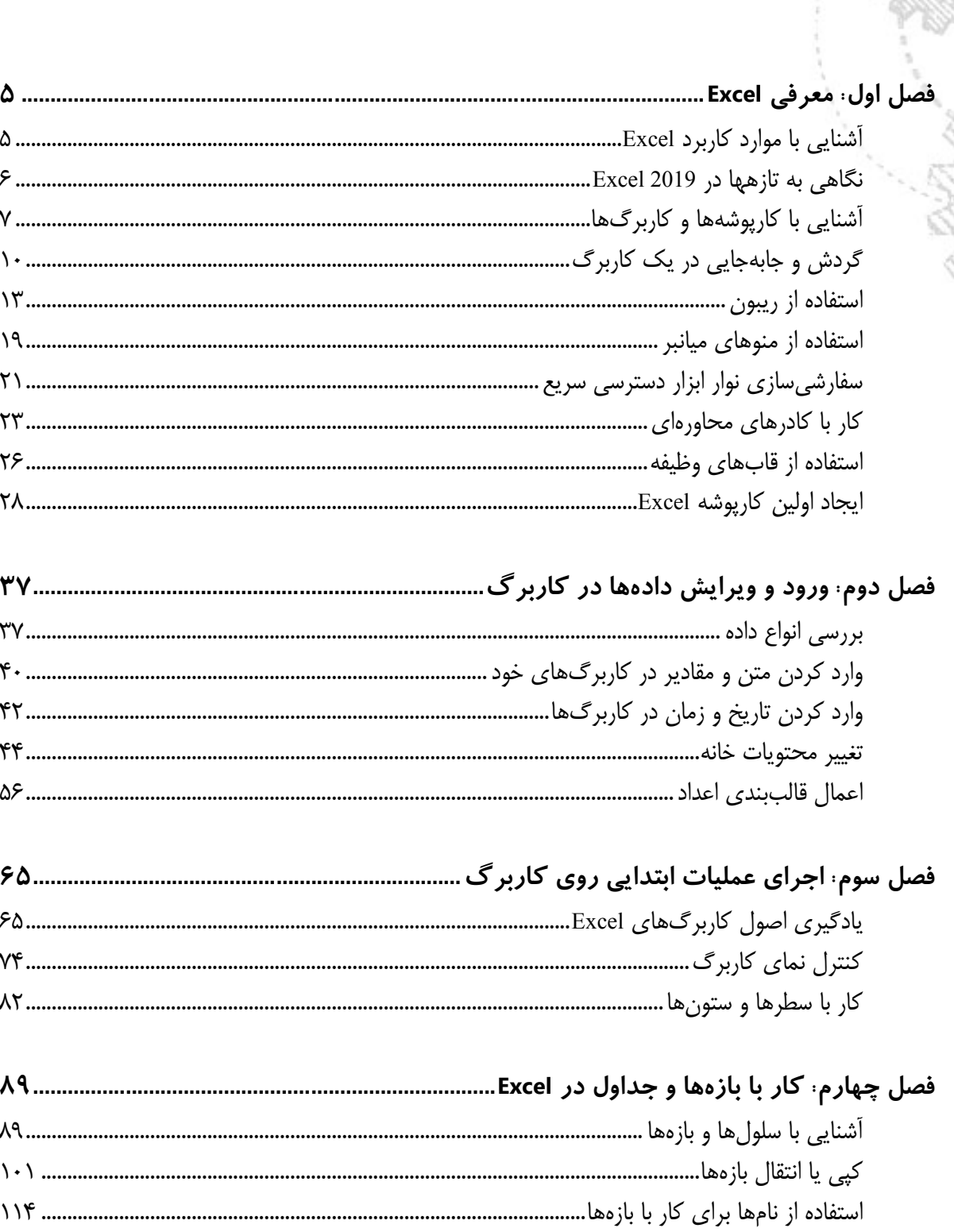

فهرست مطالب

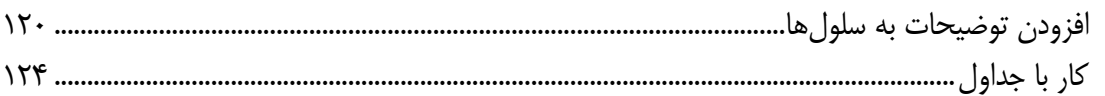

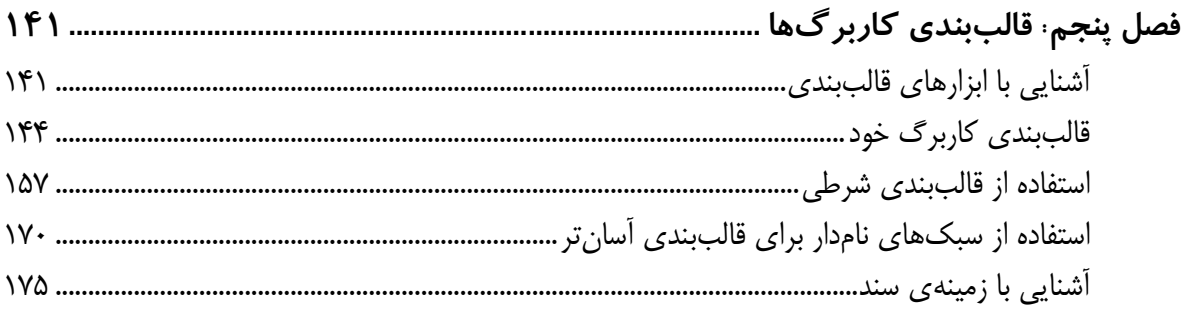

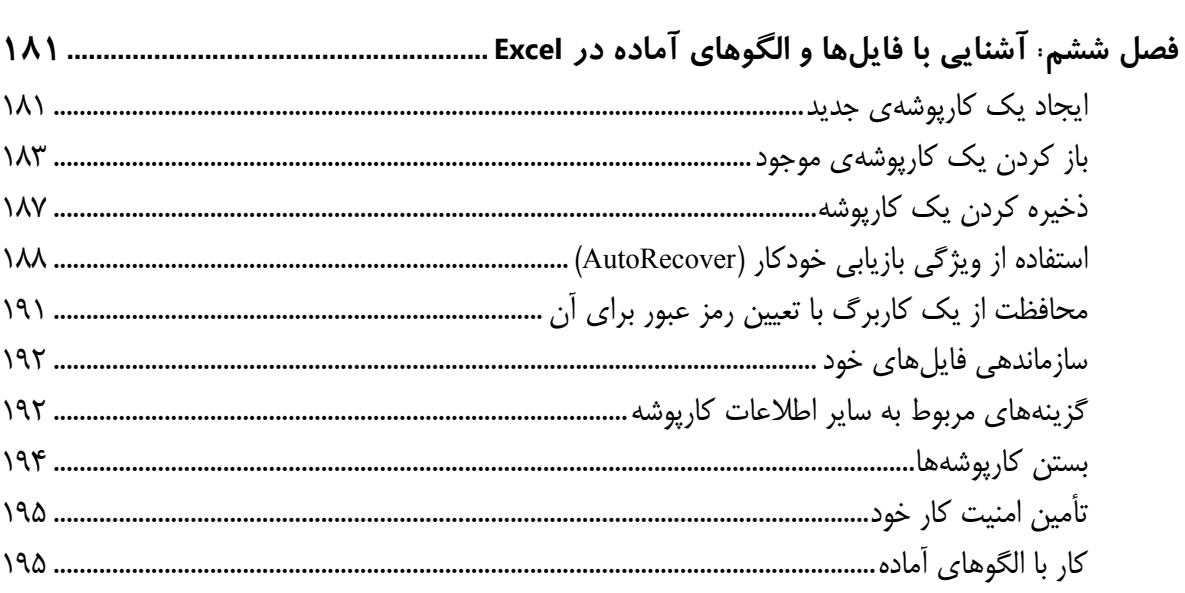

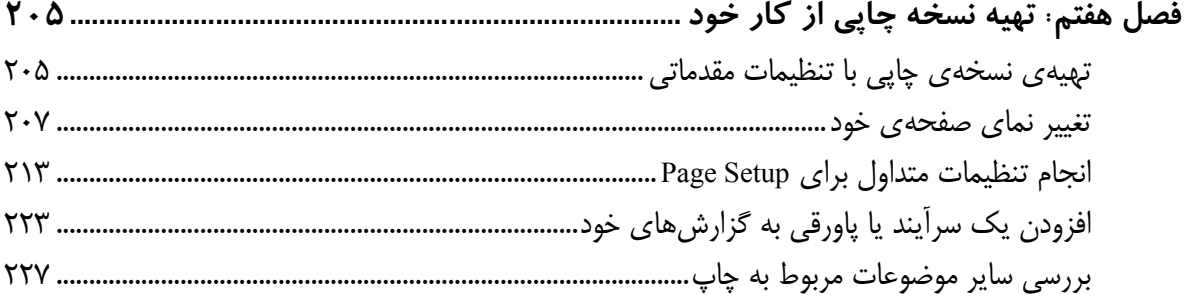

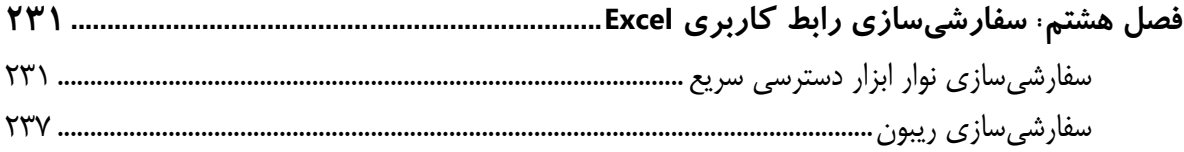